# Utjämnare Projektuppgift i SF1635 HT 2012

# Introduktion

Ett vanligt problem när man överför data är att en fördröjd och amplitudskalad version av signalen adderas till ursprungssignalen. Inom telefoni upplevs detta som ett eko och beror där på att en del av signalen i mottagarändan returneras till sändaren som sedan pga fördröjningen i signalen uppfattar ett eko av sin egen röst. Fenomenet beror på obalanser i kretsimpendanser. Inom mobiltelefoni uppstår fenomenet pga att en radiovåg, förutom att gå raka vägen från sändare till mottagare, också ibland kan nå mottagaren efter att först ha studsat mot något föremål. Detta betyder att två (eller flera) tidsförskjutna versioner av samma signal når mottagarantennen. Problemet uppstår inte bara vid telefoni utan vid i princip varje typ av fysisk signalöverföring.

När man överför digital information ställer denna dispersion (utspridning) av signalen över tiden till stora problem. Den signal som når mottagaren är ju inte alls den som skickades iväg av sändaren, jfr figur [1.](#page-0-0) Räddningen är att använda vad som kallas för utjämnare (equalizer på engelska). I denna hemuppgift ska du själv konstruera en enkel utjämnare.

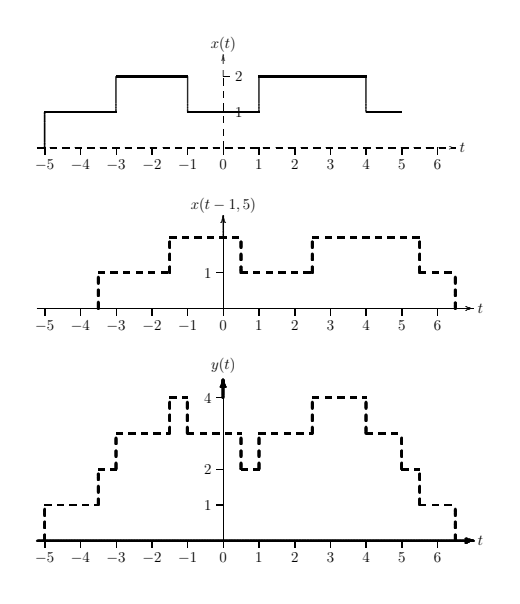

<span id="page-0-0"></span>Figur 1: Exempel på dispersion.  $y(t) = x(t) + x(t - 1.5)$ 

## Problembeskrivning

I den tillämpning som du ska studera handlar det om att överföra en tidskontinuerlig meddelandesignal  $x(t)$  som bara kan anta värdena 0, 1, 2, 3. Man vet att den mottagna signalen ges av

$$
y(t) = A_0 x(t) + A_1 x(t - \beta) + e(t)
$$
\n(1)

där  $e(t)$  är brus som adderas under överföringen.

Innan meddelandesignalen skickas iväg skickar sändaren ut en för mottagaren känd testsignal

<span id="page-1-3"></span><span id="page-1-2"></span>
$$
x_{test}(t) = \sin(2\pi f_0 t)
$$

under ett tidsintervall som är en multipel av signalens periodtid. Motsvarande mottagna signal

$$
y_{test}(t) = A_0 x_{test}(t) + A_1 x_{test}(t - \beta) + e(t)
$$
\n(2)

kan användas för att bestämma systemkonstanterna  $A_0$ ,  $A_1$  och  $\beta$ . För att förenkla problemställningen ska vi anta att tidsfördröjningen β är känd.

Problemet består i att med hjälp av mottagna sampel  $y_{test}(nT)$  och  $y(nT)$ ,  $n =$  $0, 1, 2, \ldots, N$  (T är samplingsintervallet) bestämma meddelandesignalen  $x(t)$  vid sampeltidpunkterna  $nT$  så noggrannt som möjligt. Nedan följer en beskrivning på ett möjligt tillvägagångssätt.

# Utjämning i frekvensplanet

Ett sätt att återskapa  $x(t)$  är genom att betrakta sambandet mellan signalerna i frekvensplanet.

i) Utjämning. Låt  $X(f)$  vara fouriertransformen av  $x(t)$ . Då kan man om vi försummar brusets inverkan visa att ys fouriertransform ges av

<span id="page-1-1"></span>
$$
Y(f) = H(f)X(f)
$$
\n(3)

där den sk frekvensfunktionen  $H(f)$  beror på  $A_0$ ,  $A_1$  och  $\beta$ .

Det betyder att vi kan bestämma  $X(f)$  om vi känner  $Y(f)$  och  $H(f)$  genom sambandet

<span id="page-1-0"></span>
$$
X(f) = Y(f)/H(f)
$$
\n<sup>(4)</sup>

Genom att inverstransformera detta uttryck så kan sedan  $x(t)$  återskapas. I praktiken får vi, pga av bruset, en approximation  $\hat{x}(t)$  till  $x(t)$  med detta förfarande.

ii) Parameteridentifiering. För att kunna bestämma  $X(f)$  ur [\(4\)](#page-1-0) krävs att  $H(f)$  är känd. Det är för detta ändamål testsignalen utnyttjas. Sambandet [\(3\)](#page-1-1) kan ju också skrivas

$$
H(f) = Y(f)/X(f)
$$

och gäller t.ex. om vi stoppar in testsignalens  $(x_{test})$  fouriertransform  $X_{test}(f)$  som  $X(f)$  och motsvarande mottagna signals fouriertransform  $Y_{test}(f)$  som  $Y(f)$ , dvs

<span id="page-2-0"></span>
$$
H(f) = Y_{test}(f)/X_{test}(f)
$$
\n<sup>(5)</sup>

Sålunda kan  $H(f)$  bestämmas för alla frekvenser för vilka testsignalens fouriertransform  $X_{test}(f) \neq 0$ . För testsignalen

$$
x_{test}(t) = \sin(2\pi f_0 t)
$$

ovan så kan dock  $H(f)$  bara bestämmas för  $f = f_0$  på detta sätt. Varför?

Turligt nog så kan systemkonstanterna  $A_0$  och  $A_1$  bestämas ur  $H(f_0)$ . Dessa kan sedan användas för att bestämma  $H(f)$  för alla frekvenser.

iii) Tröskling. Även om man lyckas perfekt med utjämningen så kommer den resulterande signalen att skilja sig från meddelandesignalen pga bruset  $e(t)$ . Eftersom man på förhand vet att  $x(t)$  bara kan anta värdena 0, 1, 2, 3 så brukar man avrunda den utjämnade signalen  $\hat{x}(t)$  till det närmsta av dessa värden. Detta brukar kallas tröskling.

### Data

Data fås genom att ladda ner MATLAB funktionen data från kursens hemsida. Funktionsanropet är

```
[testsignal,datasignal,fs,beta]=data(dateofbirth)
```
och funktionen genererar  $y_{test}$  (testsignal), y (datasignal), samplingsfrekvens (fs) och tidsfördröjning (beta). Samplingsfrekvensen (11025 Hz) är mycket hög i detta fall så signalernas Fouriertransformer approximeras väl med hjälp av funktionen ftfast.

Som indata ska du ange din födelsedag på formen åååå $\text{mmdd}, \text{OBS: 8 sif}$ fror !! Datumet används för att generera systemkonstanterna  $A_0$  och  $A_1$  som för dig är obekanta.

# Redovisning

Redovisningen består av två delar, en Matlabfunktion som löser uppgiften och en teknisk rapport.

### Matlabfunktion

Redovisning av löst uppgift sker genom att skicka epost till [franz\\_cech@bredband.net](mailto:franz_cech@bredband.net) som innehåller en matlabfunktion med namnet hwpnr där pnr är personnummret på någon i gruppen, t ex hw9876543201. OBS: 10 siffror !! Funktionsanropet ska vara

#### xhat=hwpnr

där utargumentet xhat är en vektor som innehåller approximationen av den utsända signalen x vid samplingstidpunkterna.

Funktionen hwpnr får anropa data, ftfast och iftfast men inga andra funktioner som inte är MATLABs egna. Funktionen får inte ha något inargument.

Titelraden i eposten ska vara Hemuppgift och i ebrevet ska namn och personnummer på gruppmedlemmarna anges.

### Teknisk rapport

Projektet ska beskrivas i en teknisk rapport. Den skall vara organiserad på det sätt som är brukligt för tekniska och vetenskapliga publikationer. Det viktigaste med rapporten är att en läsare ska kunna återskapa era resultat utifrån rapporten. Tänk dig in i situationen att du jobbar som utvecklingsingenjör på ett företag som tänker sig att börja tillverka en utjämnare. Din rapport ska utgöra det tekniska underlaget för din chef.

Rapporten skall vara skriven på svenska eller engelska. I granskningen ställs krav på såväl pedagogisk framställning, sakinnehåll, layout som språkliga kvaliteter. Layout för en bra teknisk rapport finns på kursens hemsida under fliken: **Examination: en mall.** 

Arbetet kan utföras individuellt eller i grupp. Rapporten skall författas av en eller maximalt två författare. Arbetsinsatsen för denna hemuppgift skall motsvara 20h heltidsarbete (0.5 poäng) per student.

### Rapportens innehåll

Rapporten skall beskriva grunden för utjämning och skall bl.a. innehålla följande moment:

- Beskrivning av hur [\(3\)](#page-1-1) fås ur [\(1\)](#page-1-2) och ett uttryck för  $H(f)$  som funktion av  $A_0, A_1$ och β.
- En förklaring varför [\(5\)](#page-2-0) bara kan användas för att bestämma  $H(f)$  för  $f = f_0$  och inte vid andra frekvenser när testsignalen är en sinus med frekvensen  $f_0$ .
- Man vet att den utsända testsignalen ges av

$$
x_{test}(t) = \begin{cases} \sin(2\pi f_0 t), & 0 \le t \le P \\ 0 & \text{for övrigt} \end{cases}
$$

och att den mottagna testsignalen ges av  $(2)$  men frekvensen  $f_0$  är inte känd. Förklara hur  $f_0$  kan bestämmas ur den mottagna testsignalen  $y_{test}(t)$ . Illustrera med en plot. Ge också ett uttryck för  $X_{test}(f)$  samt förklara relationen mellan denna fouriertransform och fourierserieutvecklingen av en period av  $x_{test}(t)$ .

• En beskrivning av hur  $A_0$  och  $A_1$  fås ur  $H(f_0)$ .

### Notera att för godkänt krävs:

- Minst 95% korrekt återskapade värden.
- Rapporten inklusive plottar och grafer skall vara maximalt 3 sidor lång (rapportmall finns på hemsidan).
- Rapporten och bedömningsmall skall vara ihophäftad, med bedömningsmallen överst
- Rapportskrivning och implementering ska ske enskilt eller parvis.
- Titel, författare samt personnummer skall anges överst på sid 1. i rapporten (använd ej separat titelsida).
- Om ni arbetar i större grupper än två personer, eller på annat sätt samarbetar skall detta anges som en "anmärkning" i rapporten.

### Deadline: Onsdag den 5 december kl. 17.00 i matematiks brevlåda för inlämningsuppgifter, Lindstedts väg 25,

Använd gärna kuvert. Rapporter tas ej emot via fax, email, etc.

Rapporterna kommer att tilldelas betyget Godkänt eller Underkänt. De beräknas vara granskade till den 11 december och kan hämtas på Matematiks studentexpedition (Lindstedts väg 25). En notis kommer att sättas upp på kursens hemsida när rapporterna är rättade.

Är rapporten underkänd kan den kompletteras och revideras samt lämnas in en andra gång senast 020120. Notera att rapporter inlämnade efter deadline kommer att behandlas i denna senare grupp. En underkänd rapport som lämnas in efter revidering kommer att tilldelas Godkänt eller Underkänt, varvid betyget U betyder att inlämningsuppgiften får göras om under följande läsår.

Observera att det är tillåtet att samarbeta (diskutera resultat och metoder) mellan olika grupper. Dock ska implementering av programkod och rapportskrivning ske enskilt eller parvis.

Fusk såsom kopiering av andras rapporter eller Matlabfiler kommer att rapporteras till KTH's disciplinnämnd

# Bedömningsmall för hemuppgift i SF1635 Signaler och system I

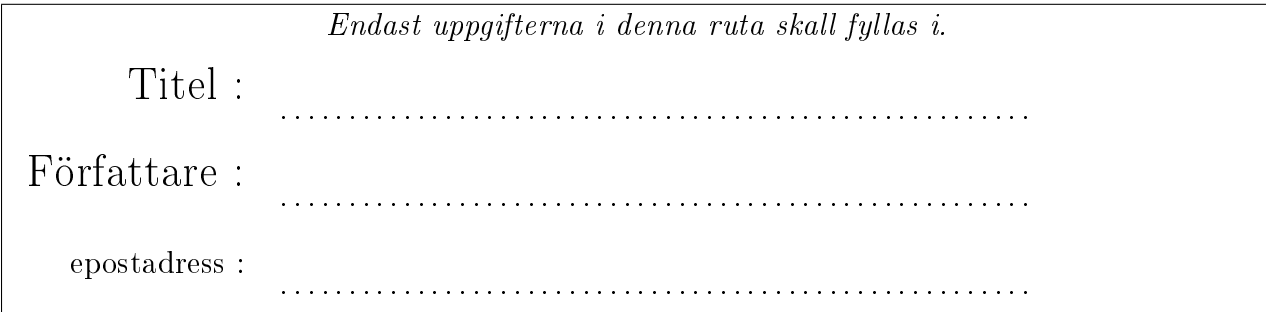

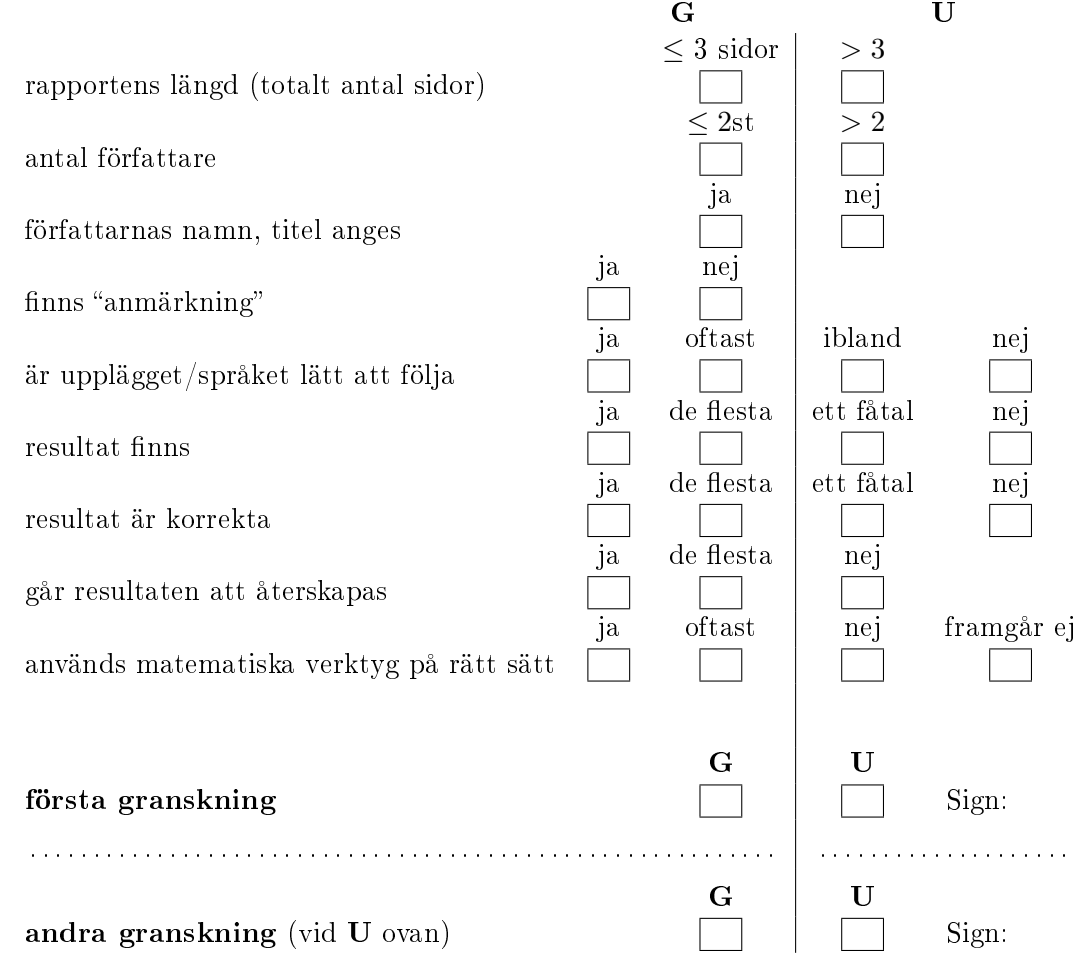

## Godkänd

Signatur: